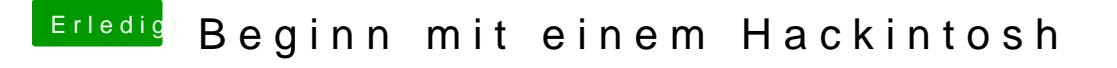

Beitrag von chiggy vom 6. November 2016, 15:11

wow, ihr seit echt hammer. Patricksworld hat mir auch schon wieder super auf pc installieren und usb 3.0 einrichten, klappt jetzt alles.

Nur USB 3.1 geht nicht.

und beim starten hab ich einen bootglitch